# **EKOMM 4.5 Neuerungen im Überblick ages GmbH 03.11.2008**

### **Grafische Darstellung der Zählerstruktur**

Unter Datei -> Strukturen können Sie nunmehr zwischen der bekannten Listensortierung und einer neuen grafischen Darstellung wählen, mit der sich auch komplexe Zählerstrukturen anschaulich grafisch darstellen lassen. Es können alle Zähler oder wahlweise Strom-, Wärme-, Wasser-, Abwasseroder Betriebsstundenzähler dargestellt werden. Die Zählerstruktur kann als Grafik gespeichert oder ausgedruckt werden.

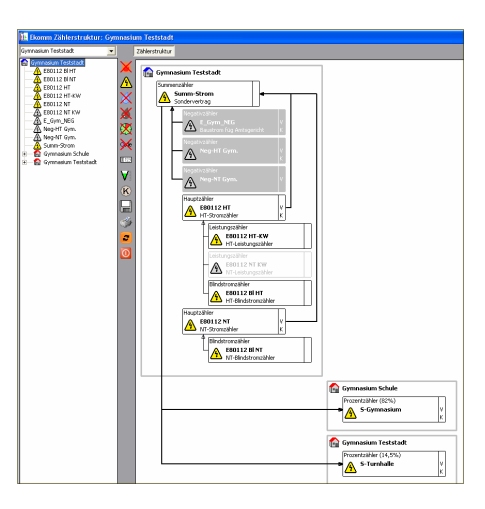

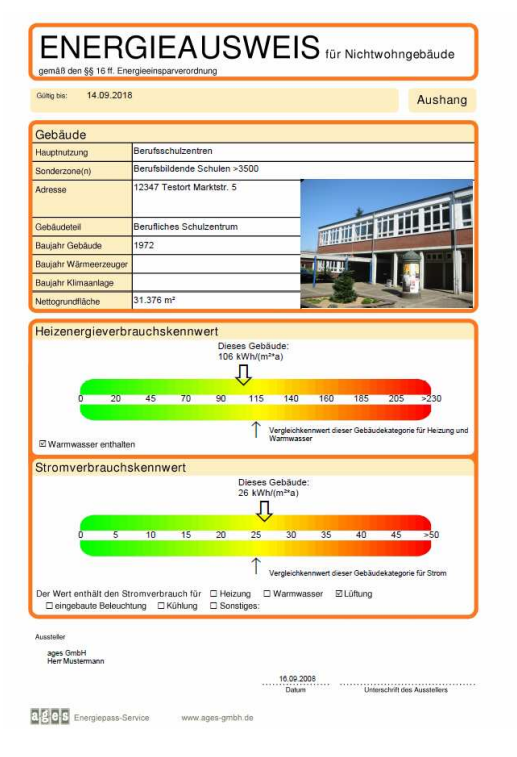

#### **EKOMM-Energiepass**

In EKOMM vorhandene Verbrauchs- und Flächendaten lassen sich komfortabel für die automatische Erstellung von verbrauchsbasierten Energieausweisen nutzen. Dafür enthält das Energiepassmodul offizielle Flächenumrechnungsfaktoren und bindet aktualisierbare Vergleichskennwerte nach ENEV mit ein.

Folgende Verbrauchsausweise können erstellt werden:

- Verbrauchsausweise für Wohngebäude ENEV 07 Anlage 6
- Verbrauchsausweise für Nicht-Wohngebäude ENEV 07 Anlage 7
- Verbrauchsausweise für Nicht-Wohngebäude Aushangexemplar ENEV 07 Anlage 9
- Modernisierungsempfehlungen ENEV 07 Anlage 10

Aktualisierbare ENEV-Kennwerte wurden unter dem neuen Menüpunkt **Bibliotheken, ENEV-Kennwerte** aufgenommen.

# **EKOMM-WEB**

Mit der Zusatzfunktion EKOMM-WEB können ausgewählte Daten der in EKOMM verwalteten Liegenschaften auch ins Internet gestellt und die Verbrauchsdaten über das Internet eingegeben werden. Bei entsprechender Berechtigung können Verbräuche, Kosten und Kennwerte von jedem PC mit Internetzugang als Grafiken oder Tabellen eingesehen werden. Über die Vergabe von Zugangsrechten können Sie gezielt die Daten ausgewählter Liegenschaften zur Einsicht freigeben.

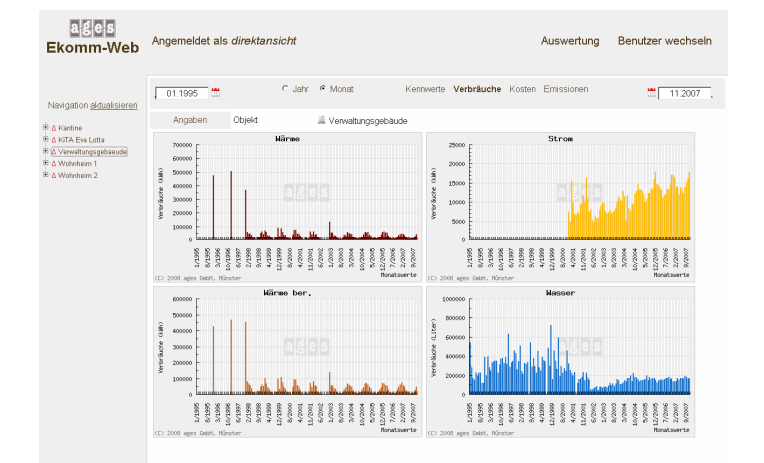

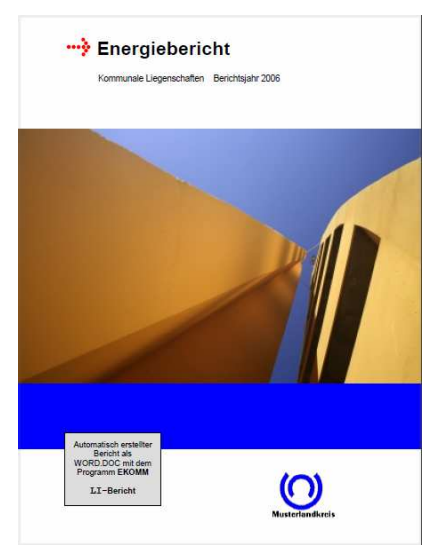

# **Energiebericht neu und auf Gebäudeebene**

Der EVU-Bericht kann ab EKOMM 4.5 auch auf Gebäudeebene erstellt werden. Grafiken und Tabellen werden mit den Verbräuchen und Kennwerten der Gebäude erstellt und nicht, wie in den anderen Energieberichten, mit denen auf Objektebene. Es ist so möglich, Energieberichte für Teil-Objekte oder für bestimmte Gebäudearten zu erstellen.

Der neue Li-Bericht enthält eine neue Zusammenstellung von Grafiken und Tabellen. Zudem ist es möglich, EKOMM-Objekte für zwei weitere Kapitel neu zu gruppieren. Verbrauchskennwerte werden hervorgehoben und farblich markiert. Auf dem Deckblatt kann ein Foto eingebunden werden.

#### **Zusatzmodul Fremddatenimport erweitert**

Neben dem Import von Verbrauchsdaten ist es nun möglich, auch weitere Daten und Formate nach EKOMM zu importieren. Stammdaten zu Objekten und Gebäuden sowie Klimadaten können problemlos übernommen werden. Beispieldateien sind im EKOMM-Programmordner im Verzeichnis **Import** hinterlegt.

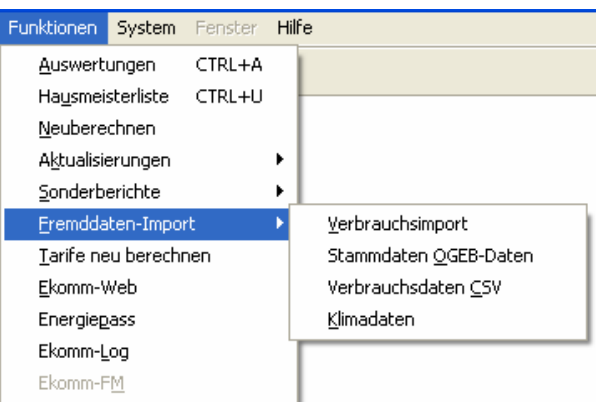

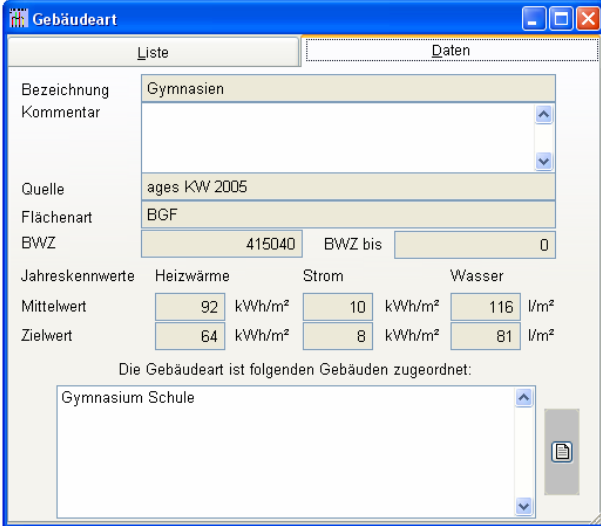

# **Verbrauchskennwerte 2005**

Die Verbrauchskennwerte 2005 sind im EKOMM-Programmordner im Verzeichnis **Kennwert** hinterlegt und können mit einer überarbeiteten Importroutine eingelesen werden. Gebäudearten nach den Verbrauchskennwerten von 1999 werden automatisch zugeordnet. Unter Gebäudearten sind zusätzliche Angaben zur Gebäudeart und BWZ-Nummer aufgenommen worden.

#### **Zählereigenschaft neu**

Aktive Zähler können von der Hausmeisterliste entfernt werden, wenn diese Zähler z.B. schon über eine Fernabfrage oder über Rechnungen in EKOMM gepflegt werden.

**ा HM-Liste** 

☑ Verbrauch auswerten

**☑ Kosten auswerten** 

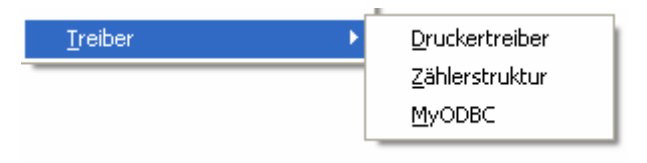

Die für die Bedienung von EKOMM notwendigen Treiber können aus dem Programm heraus unter **System, Systemeinstellungen, Treiber** nachregistriert werden.

# **EKOMM-LOG**

EKOMM-LOG ist ein Softwarepaket, welches die Sammlung, Auswertung und Darstellung von Verbräuchen und Betriebsdaten räumlich verteilter Abnahmestellen ermöglicht.

Das Programm kann eine beliebige Anzahl von Datenpunkten mit frei definierbaren Ablese-/ Messintervallen verwalten.

EKOMM-LOG ermöglicht die Datensammlung durch

> **Datenfernauslesung von** Datenloggern per Modem oder TCP/IP-Verbindung,

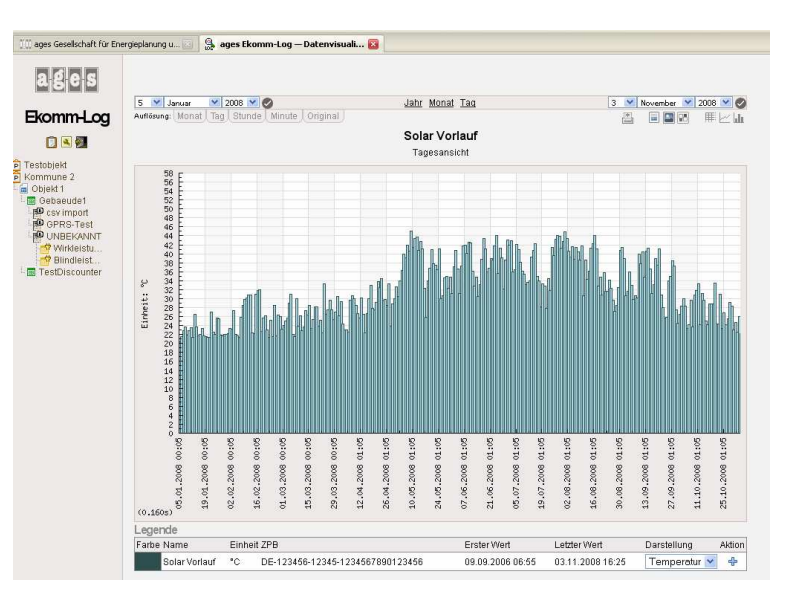

- die Übernahme von Daten aus strukturierten Dateien (z.B. die vom Versorger gelieferten Verbrauchs- und Kostendaten),
- Abholen und Übernehmen von Daten, die z.B. auf Internetportalen von Dritten (z.B. Energieversorgern) ihren Kunden zur Verfügung gestellt werden.

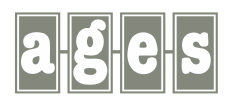

#### **ages GmbH · Klosterstr. 3 · 48143 Münster Tel.: 0251/4847810 · Fax: 0251/4847840 www.ages-gmbh.de · ekomm@ages-gmbh.de**

**EXOMM 4.5** alle Preise in € und zzgl. MWSt. Direktkauf mit Support Plus\* **EKOMM 4.5** für Windows - Vollversion **3.450** - **1.035** -Version für max. 5 Objekte **1.700 -** 1.700 **-** 1.700 **-** 1.700 **-** 1.700 **-** 1.700 **- 510** - $\Box$ Version für 6 bis 15 Objekte **1990 12.430 - 2.430 □ 729** -

Inkl. Freischaltung für 3 Arbeitsplätze; für jede weitere Freischaltung fallen 15 % des Basispreises an. Sonderpreise ab der 10. Freischaltung.

\*Bei gleichzeitigem Abschluss eines Support-Plus-Vertrages reduzieren sich die Kosten des Direktkaufs auf 30 %; der Support-Plus-Vertrag hat eine Laufzeit von 3 Jahren und beträgt 25 % der Direktkauf-Kosten plus Supportkosten pro Jahr.

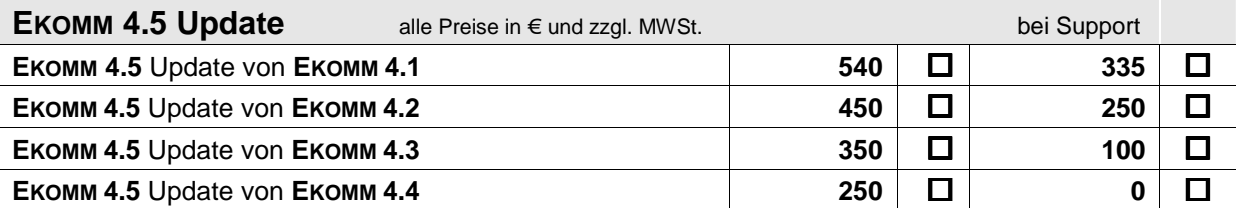

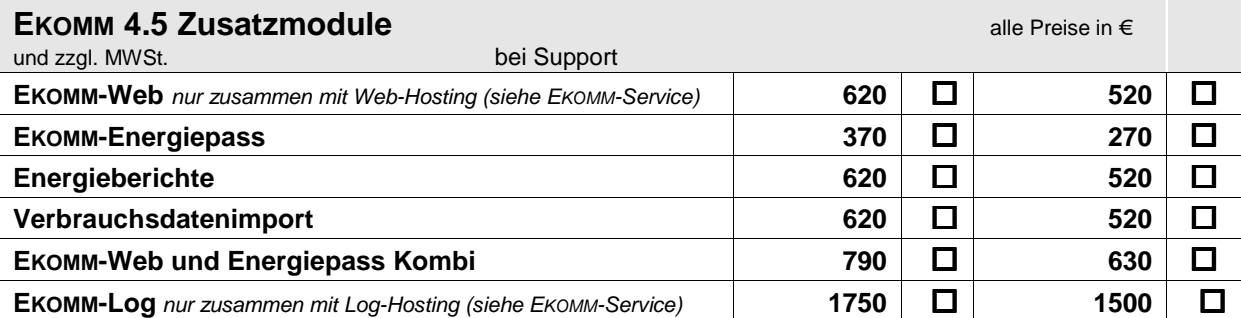

Werden 2 Zusatzmodule zusammen erworben, wird 20 % Rabatt gewährt, auf 3 Zusatzmodule 30 %, auf 4 Zusatzmodule 40 %, EKOMM-Log ist nicht rabattierfähig.

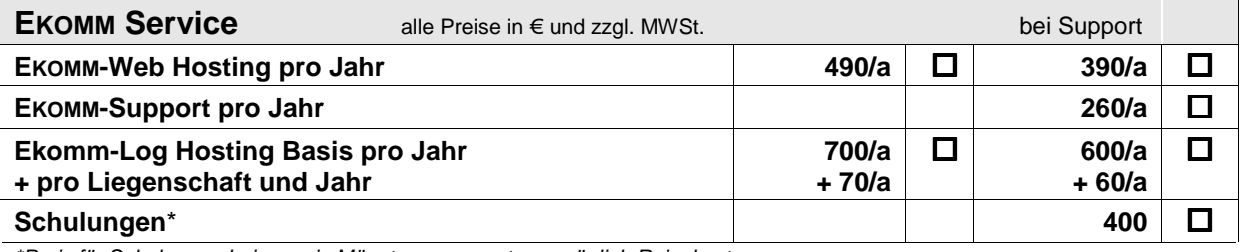

\*Preis für Schulungen bei ages in Münster – ansonsten zuzüglich Reisekosten

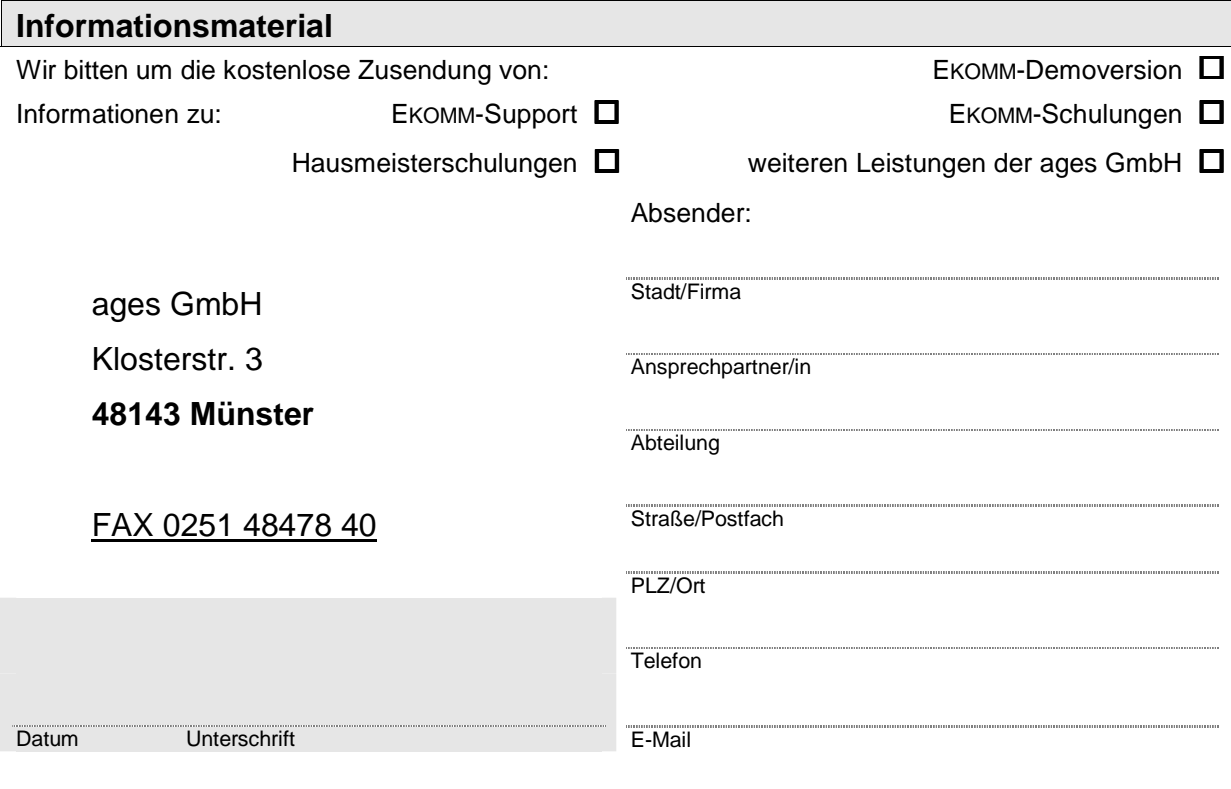